# $V/\pi$

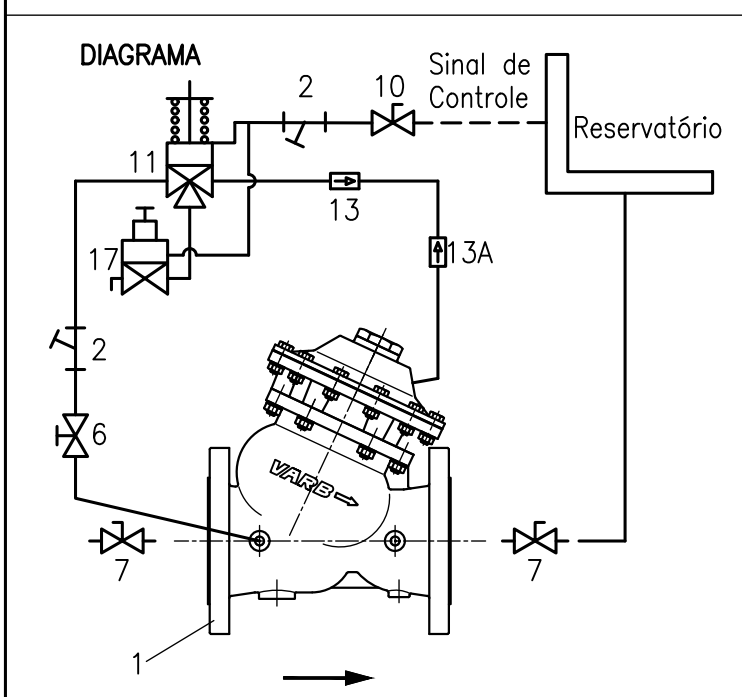

## PRINCÍPIO DE FUNCIONAMENTO

Válvula de controle auto-operada, unidirecional, instalada na entrada de reservatórios, tem a função de controlar seus níveis máximo e mínimo, por intermédio de um sinal de controle do nivel do reservatório

Função Controle de Nivel Máximo: A válvula funciona por intermédio de um piloto de 3 vias que, comandado por um conjunto de diafragma e mola, proporciona a abertura total da válvula controle (1) até o nível máximo regulado.

Função Controle de Nivel Minimo: Com o auxilio de piloto redutor (17), a válvula de altitude posibilita uma regulagem de diferencial do nível máximo e mínimo maior que 1 metro, sendo recomendável para tubulações com velocidade de fluxo ente 0,5 a 5 m/s.

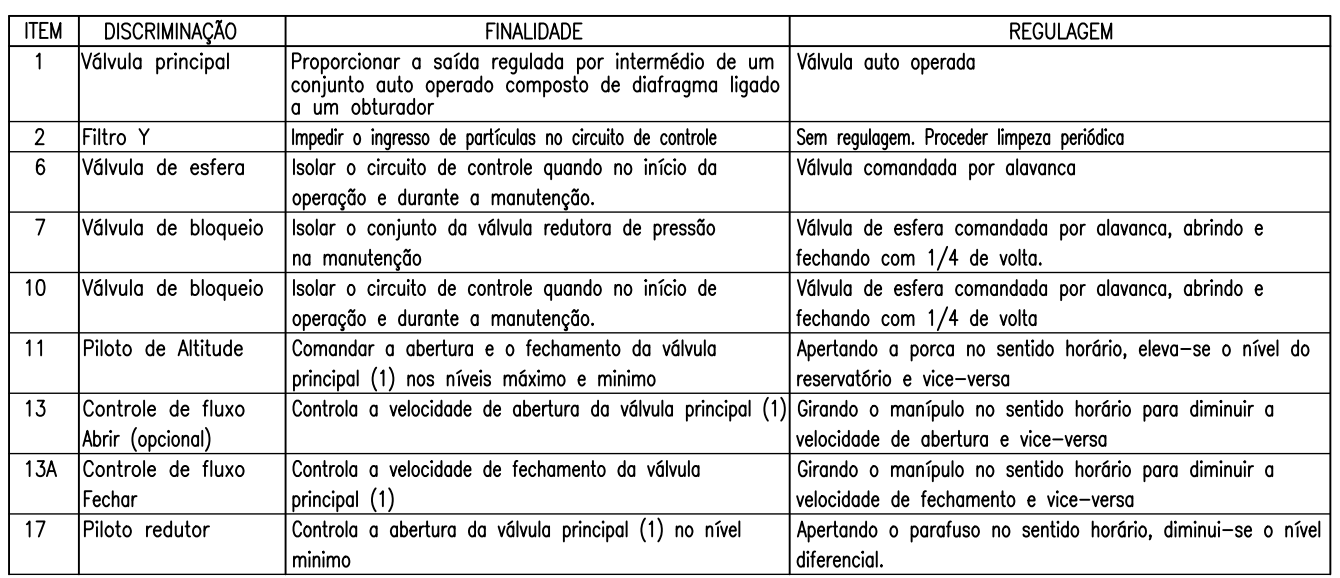

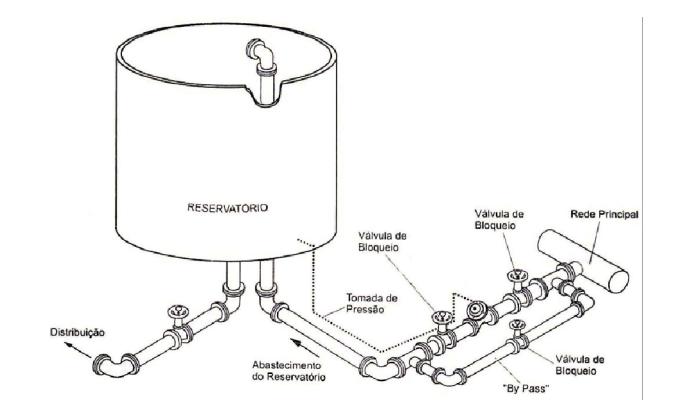

## INSTRUÇÃO PARA INSTALAÇÃO DA VÁLVULA

A válvula controladora de nível deverá ser instalada na rede, sendo aconselhável a instalação de válvulas de bloqueio a a montante e a jusante da válvula principal (1).

Um "By-pass" pode ser instalado com o objetivo de não paralisar a linha principal quando nas manutenções periódicas

A tomada de pressão deverá estar interligada com a parte mais baixa do reservatório até a válvula de bloqueio de fluxo (10) com tubo de 1/2" (não incluso no fornecimento)

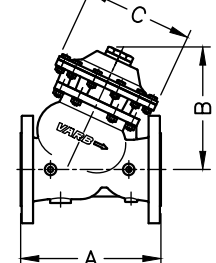

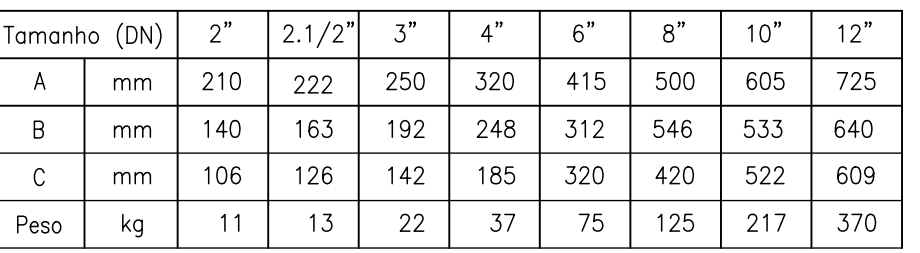

# VÁLVULA ALTITUDE COM CONTROLE DE NÍVEL DIFERENCIAL MOD. CD-24

# Vari-

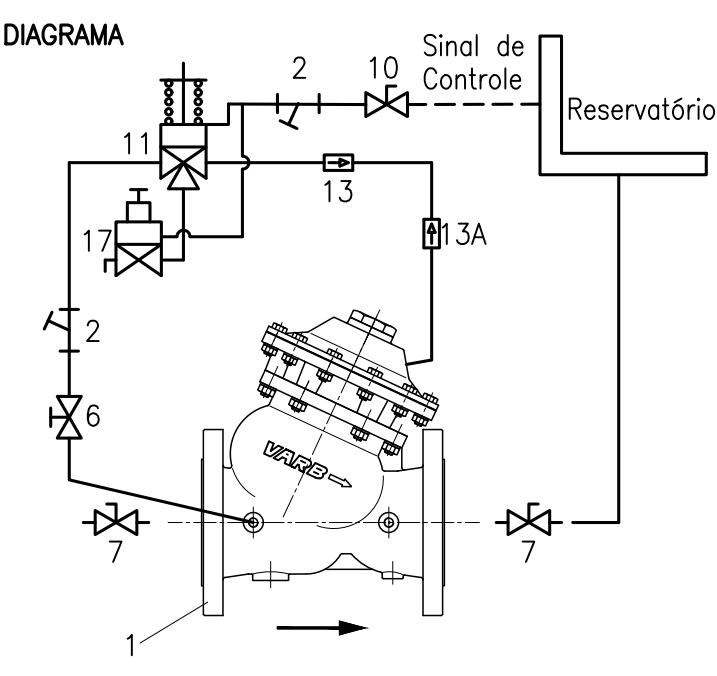

INSTRUÇÃO PARA INÍCIO DE OPERAÇÃO

Proceder da seguinte forma para colocar a válvula em operação

Verifique se as interligações do sinal de controle do reservatório até a entrada da válvula de bloqueio (10) estão corretas.

Abrir lentamente a válvula de bloqueio (7) a montante da válvula principal (1), abrir a válvula de bloqueio (10) do circuito de comando e abrir lentamente a válvula de bloqueio (7) a jusante da válvula principal (1)

Se a válvula principal não abrir:

-Abrir a válvula controladora de fluxo (13) se estiver completamente fechada.

-Apertar a porca (sentido horário) lentamente do piloto de altitude (11) até a válvula de controle (1) abrir.

#### PARA AJUSTAR A VELOCIDADE DE ABERTURA.

Com o auxilio de uma chave allen 2 mm, destravar o manipulo da válvula controladora de fluxo (13) e, girando no sentido anti-horário a válvula abre mais rápido.

#### PARA AJUSTAR A VELOCIDADE DE FECHAMENTO

Com o auxilio de uma chave allen 2 mm, destravar o manipulo da válvula controladora de fluxo (13A) e, girando no sentido anti-horário a válvula fecha mais rápido.

#### INSTRUÇÃO PARA AJUSTE DO NÍVEL MÁXIMO

Soltar a contra porca do parafuso de regulagem do piloto de altitude (11) e, girando a porca no sentido horário, o nivél máximo do reservatório se eleva e vice-versa.

#### INSTRUCÃO PARA AJUSTE DO NÍVEL MINIMO

Soltar a contra porca do parafuso de regulagem do piloto redutor (17) e, girando a porca no sentido horário, faz com que o diferencial de nível do reservatório diminua, sendo que o menor diferencial consequido será de 1 metro.

#### **CUIDADOS ESPECIAIS**

Evitar fechamento rápido da válvula principal (1), com o risco de transientes hidráulicos na rede. A partir do comando de fechamento (nível máximo), o reservatório continua a ser abastecido enquanto a válvula estiver em fase de fechamento. Fechamento excessivamente lento pode provocar extravasamento do reservatório

### INSTRUÇÃO PARA MANUTENÇÃO PERIÓDICA

Para redes novas, proceder a limpeza do filtro Y (2)

Em caso de reservatório com baixa utilização, provocar pelo menos 2 ciclos completos de abertura e fechamento a cada mês.

## Principais sintomas de um funcionamento incorreto

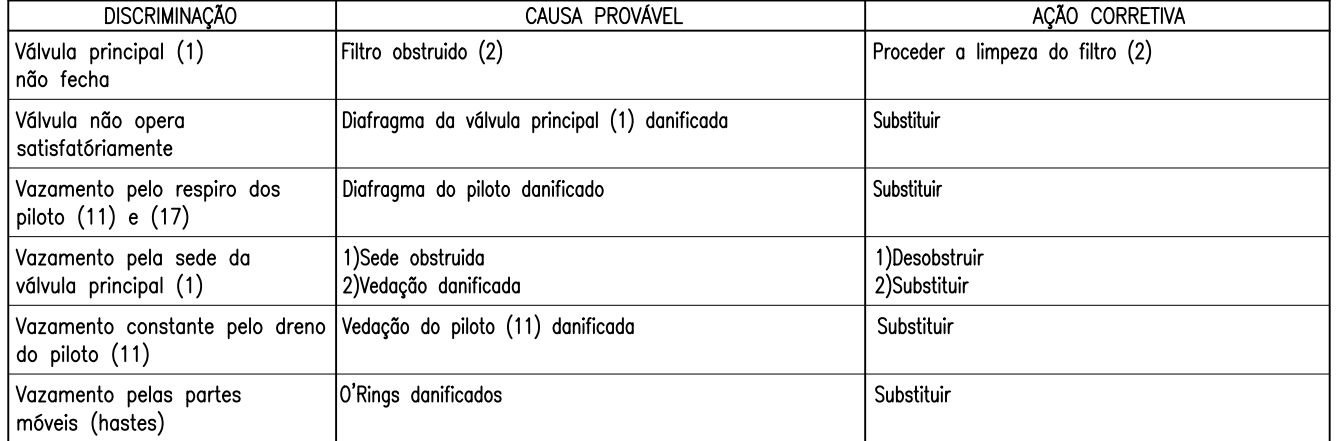